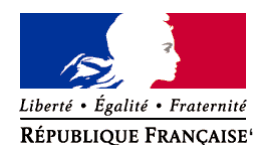

Ministère chargé de l'environnement

# **Demande d'examen au cas par cas préalable à la réalisation éventuelle d'une évaluation environnementale**

**Article R. 122-3 du code de l'environnement**

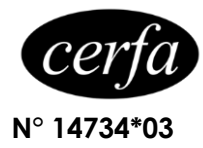

#### *Ce formulaire sera publié sur le site internet de l'autorité environnementale Avant de remplir cette demande, lire attentivement la notice explicative*

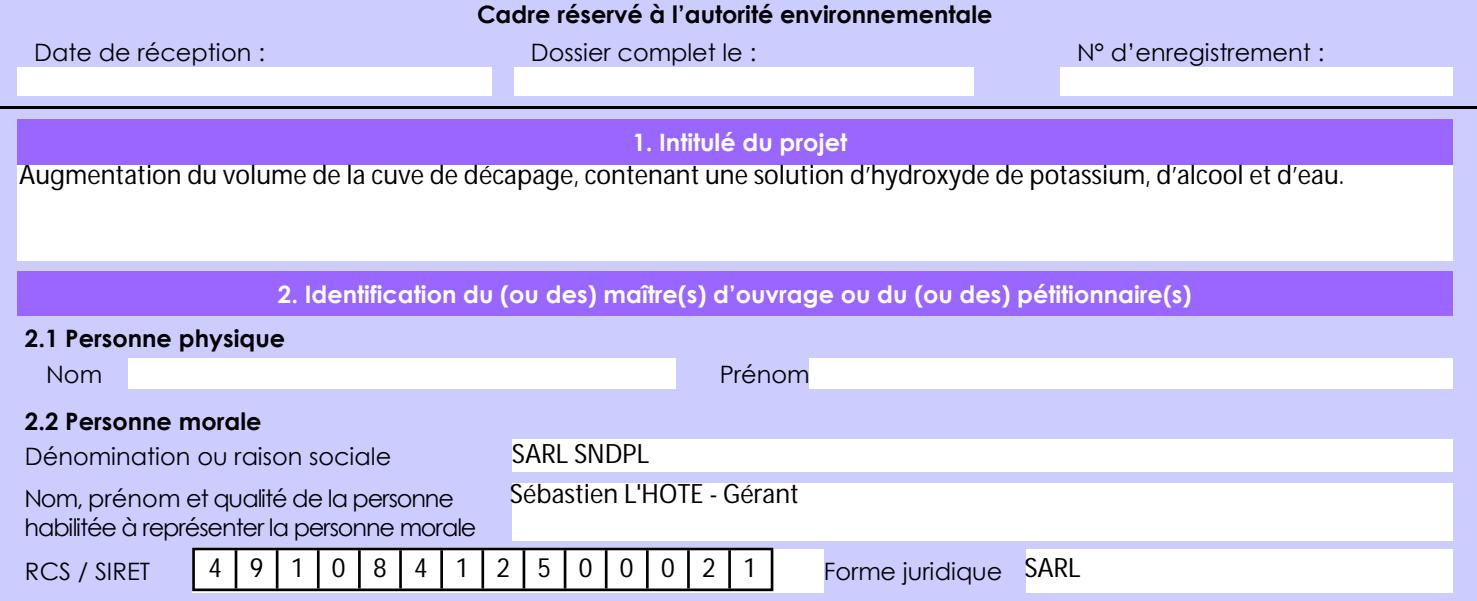

## *Joignez à votre demande l'annexe obligatoire n°1*

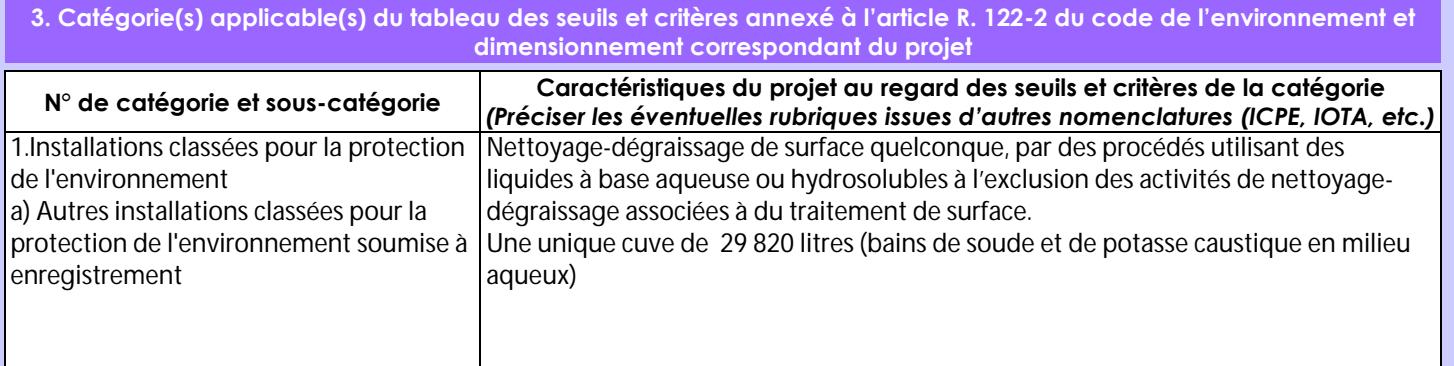

## **4. Caractéristiques générales du projet**

*Doivent être annexées au présent formulaire les pièces énoncées à la rubrique 8.1 du formulaire*

## **4.1 Nature du projet, y compris les éventuels travaux de démolition**

La société SNDPL située à Juzennecourt en Haute-Marne est spécialisée dans les activités de décapage de produits métalliques. Les activités de l'établissement relèvent du régime de l'Autorisation au titre de la règlementation des installations classées pour la protection de l'environnement (ICPE).

La société SNDPL prévoit d'augmenter le volume de la cuve de décapage, contenant une solution d'hydroxyde de potassium, d'alcool et d'eau.

La loi n° 78-17 du 6 janvier 1978 relative à l'informatique, aux fichiers et aux libertés s'applique aux données nominatives portées dans ce formulaire. Elle garantit un droit d'accès et de rectification pour ces données auprès du service destinataire.

#### **4.2 Objectifs du projet**

En 2015, l'installation du four à pyrolyse permettait d'envisager la répartition de la charge de la production comme ceci :

- Four à pyrolyse : 50% des traitements ;

- Décapage alcalin : 50% des traitements.

Aujourd'hui, la société SNDPL constate que son activité se répartit plutôt comme ci-dessous :

- Four à pyrolyse : 20-30 % des traitements ;

- Décapage alcalin : 70-80 % des traitements.

Aussi, partant de ce constat, la société SNDPL souhaite augmenter sa capacité de traitement par voie chimique (traitement par la solution d'hydroxyde de potassium) pour mettre son activité en adéquation avec ses besoins.

Pour ce faire, une nouvelle cuve de 29,82 m<sup>3</sup> sera installée en lieu et place de l'ancienne cuve qui présente un volume de 8 m<sup>3</sup>.

#### **4.3 Décrivez sommairement le projet 4.3.1 dans sa phase travaux**

Les travaux permettant l'installation de la nouvelle cuve seront de faible ampleur et de très courte durée. Les opérations suivantes sont à prévoir :

- Démontage et enlèvement de l'ancienne cuve ;

- Livraison et installation de la nouvelle cuve ;
- Raccordement des utilités à la nouvelle cuve ;
- Travaux de génie civile pour la rehausse de la rétention.

Ces travaux ne dureront que quelques jours tout au plus, et généreront un maximum de 2 à 3 véhicules supplémentaires par jour, par rapport au trafic habituel inhérent à l'activité de la société.

Compte-tenu de ces éléments, aucune incidence n'est à prévoir sur l'environnement ou sur les tiers du fait des travaux inhérents au remplacement de la cuve de décapage chimique.

## **4.3.2 dans sa phase d'exploitation**

En phase d'exploitation, il s'agit d'utiliser la cuve afin de traiter des pièces métalliques à l'aide d'une solution alcaline (soude et potasse caustique).

Le procédé est identique à celui déjà en place sur le site, par l'intermédiaire de la cuve de 8 m<sup>3</sup>.

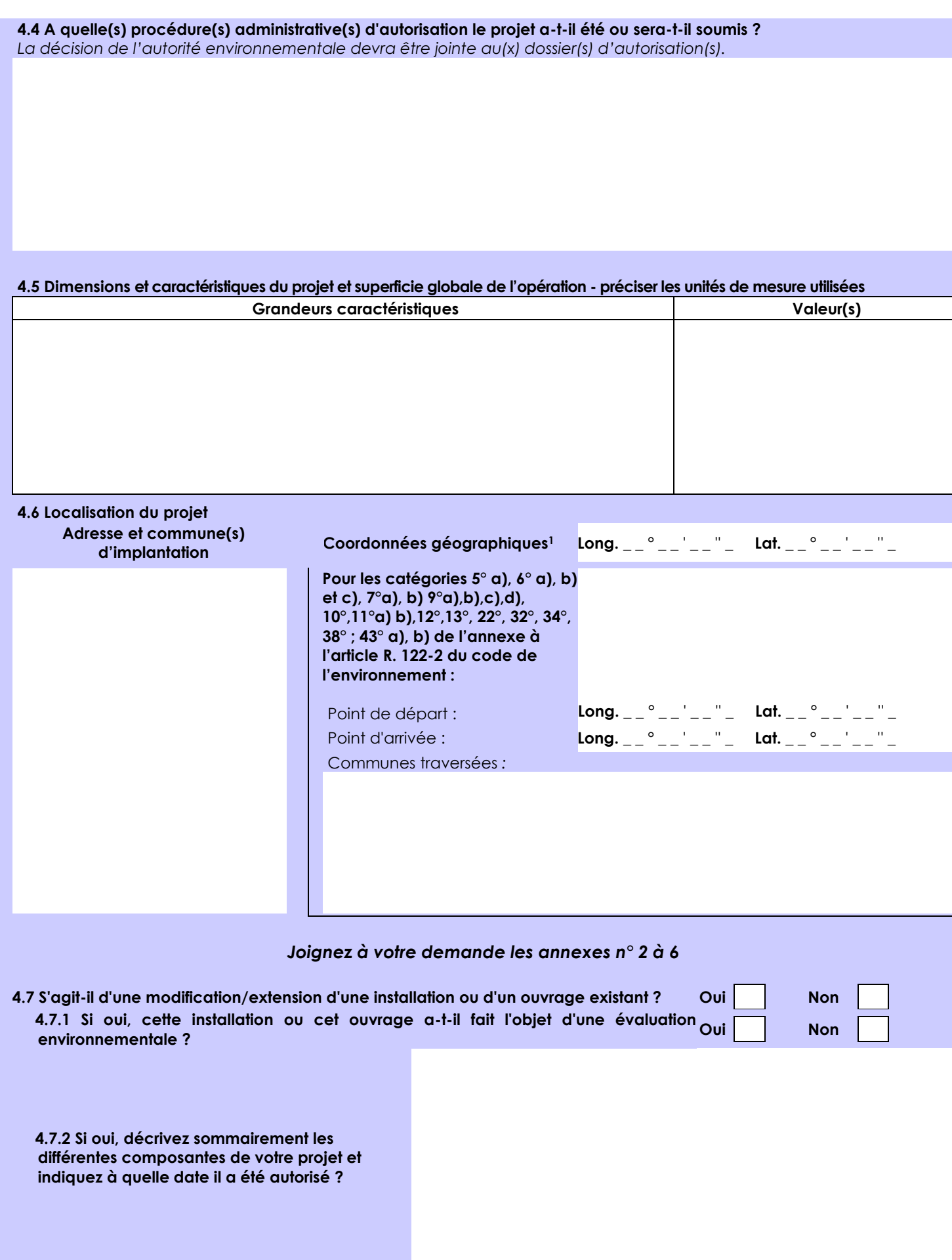

1 Pour l'outre-mer, voir notice explicative

 $\overline{a}$ 

Afin de réunir les informations nécessaires pour remplir le tableau ci-dessous, vous pouvez vous rapprocher des services instructeurs, et vous référer notamment à l'outil de cartographie interactive CARMEN, disponible sur le site de chaque direction régionale.

Le site Internet du ministère en charge de l'environnement vous propose, dans la rubrique concernant la demande de cas par cas, la liste des sites internet où trouver les données environnementales par région utiles pour remplir le formulaire.

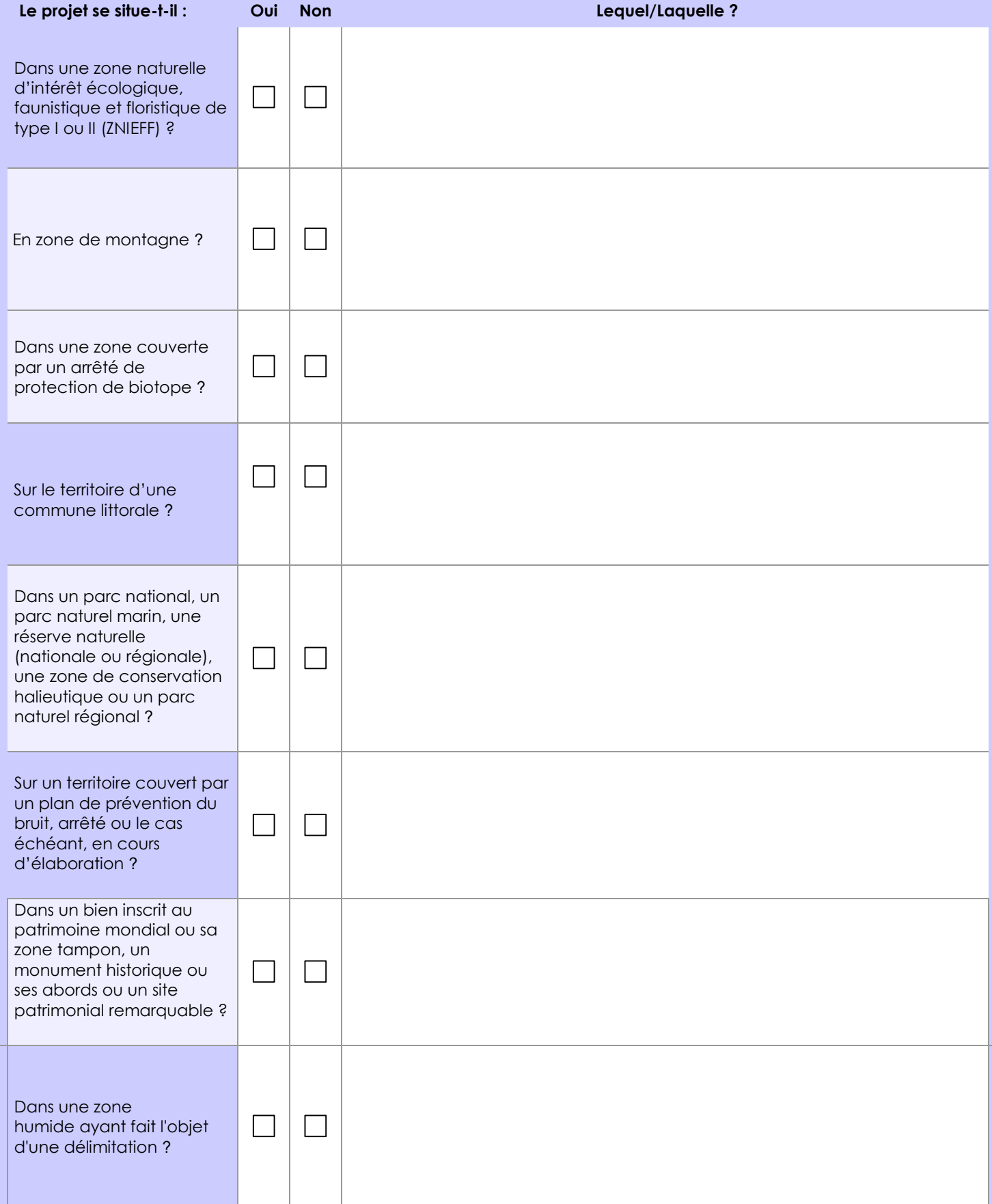

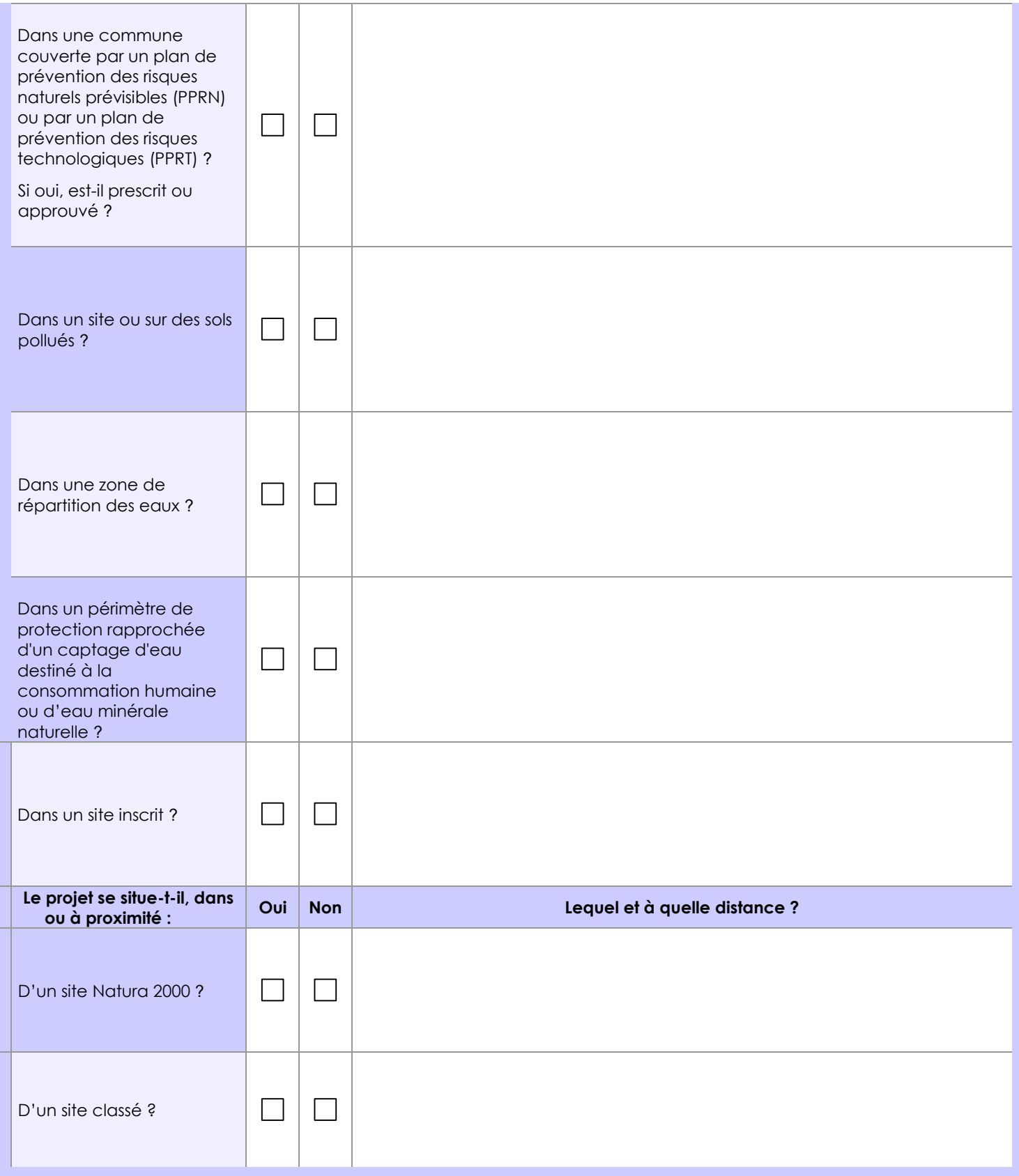

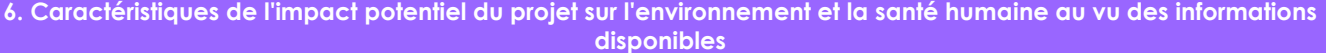

## **6.1 Le projet envisagé est-il susceptible d'avoir les incidences notables suivantes ?**

Veuillez compléter le tableau suivant :

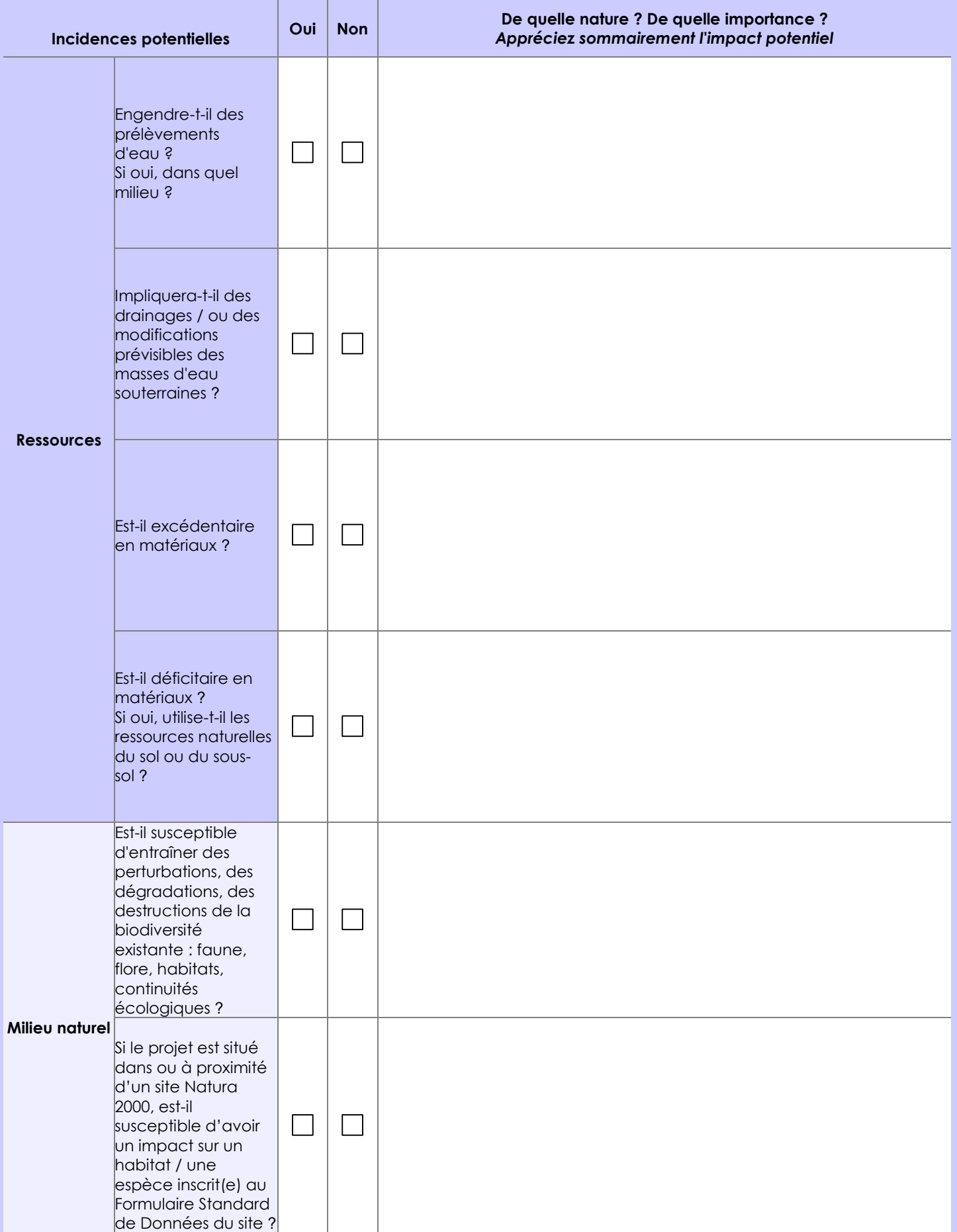

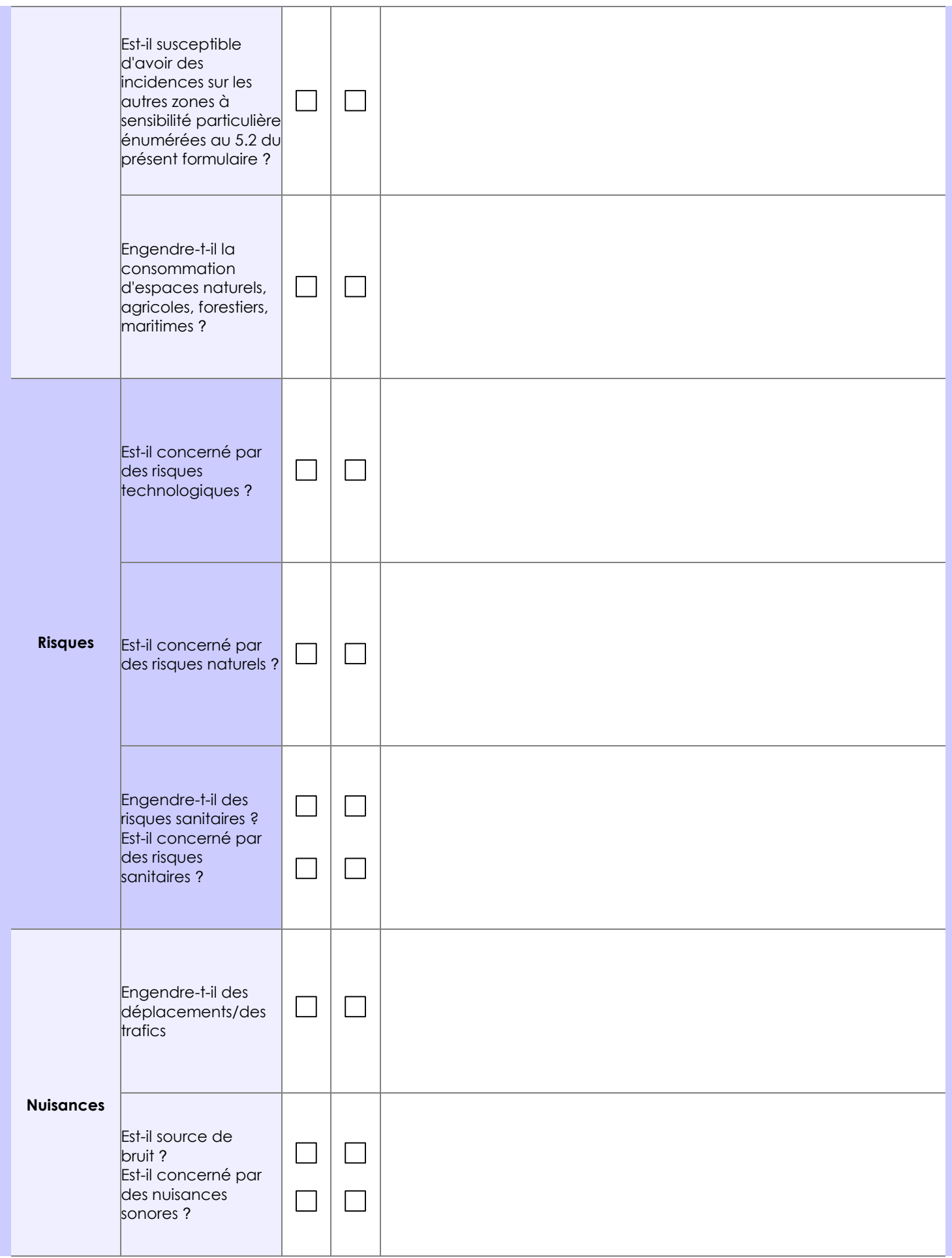

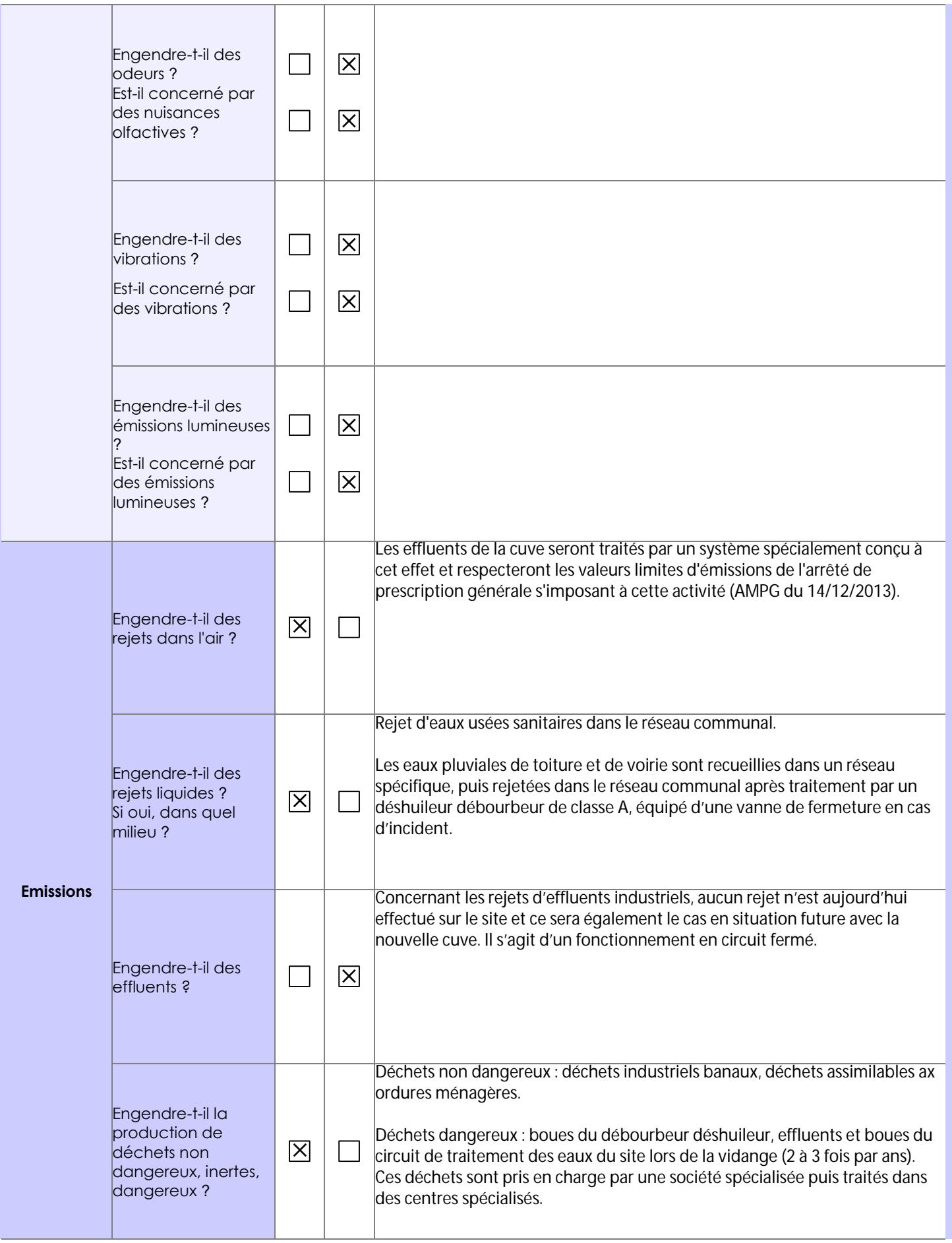

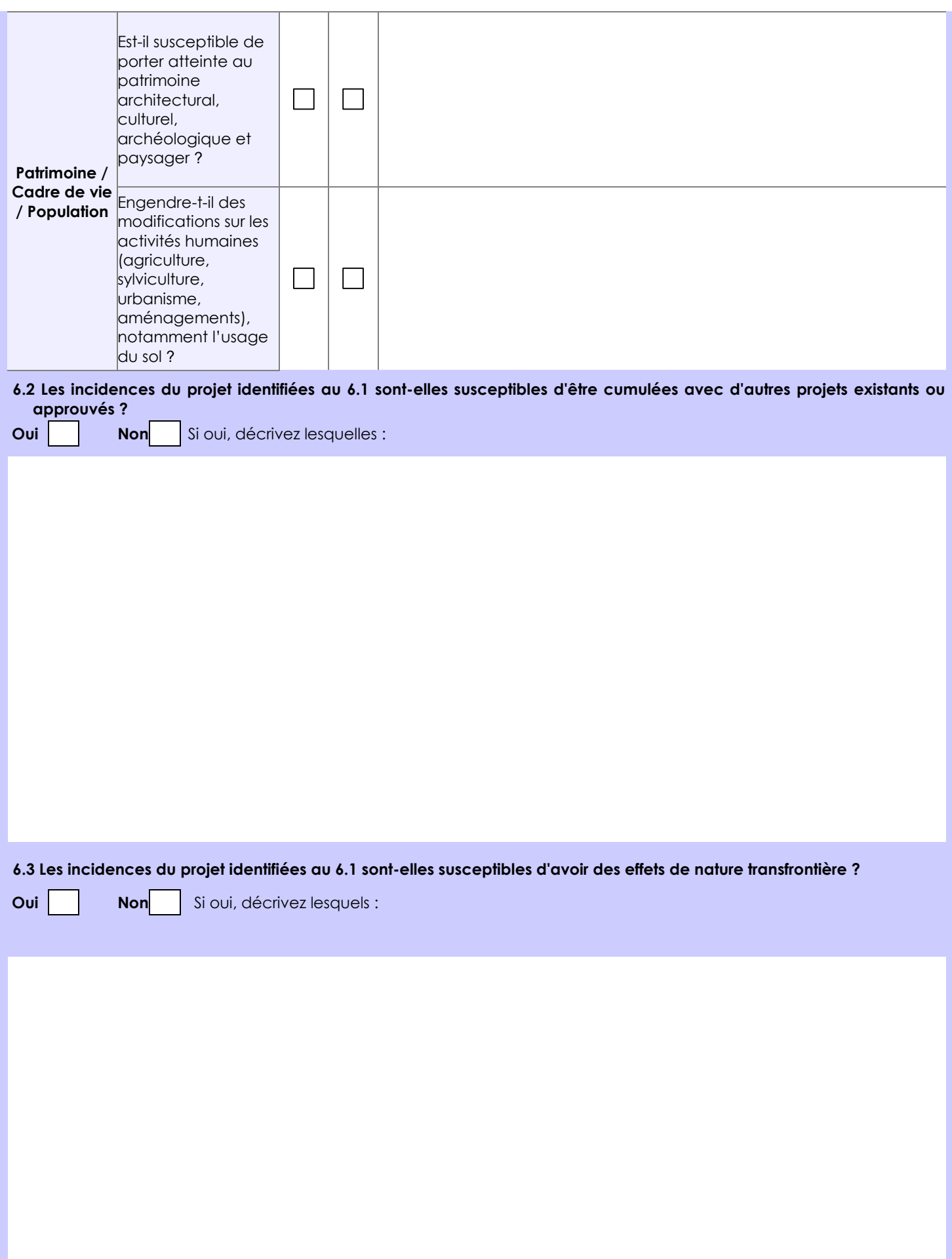

#### **6.4 Description, le cas échéant, des mesures et des caractéristiques du projet destinées à éviter ou réduire les effets négatifs notables du projet sur l'environnement ou la santé humaine (pour plus de précision, il vous est possible de joindre une annexe traitant de ces éléments) :**

- Gestion des eaux pluviales : traitement avant rejet vers le réseau communal ;
- Traitement des effluents en circuit fermés, Traitement des déchets par des filières spécifiques lors des vidanges du système ;
- Confinement des eaux d'extinction en cas d'incendie au sein des rétentions du site ;
- Mise en place d'un nouveau système de traitement dimensionné par un bureau d'études spécialisé suivant les recommandations de l'INRS ;
- Rétention de plus de 100% de la capacité de la cuve.

De façon générale, l'ensemble des prescriptions réglementaires imposées par l'arrêté du 14 décembre 2013 relatif aux prescriptions générales applicables aux installations relevant du régime de l'enregistrement au titre de la rubrique n° 2563 sont suivies dans la conception du projet, pour la mise en œuvre des moyens de surveillance et d'intervention en cas de sinistre ainsi que dans ces modalités d'exploitation.

## **7. Auto-évaluation (facultatif)**

Au regard du formulaire rempli, estimez-vous qu'il est nécessaire que votre projet fasse l'objet d'une évaluation environnementale ou qu'il devrait en être dispensé ? Expliquez pourquoi.

Au regard de la nature du projet, à savoir une augmentation du volume de la cuve de décapage, et des mesures qui seront mises en œuvre par la société SNDPL, il n'est pas attendu que sa mise en œuvre ne soit à l'origine d'incidences notables sur l'environnement ou la santé des tiers.

En termes de risques, le remplacement de la cuve n'induira pas des risques plus important par rapport à la situation actuelle.

#### **8. Annexes**

#### **8.1 Annexes obligatoires**

Г

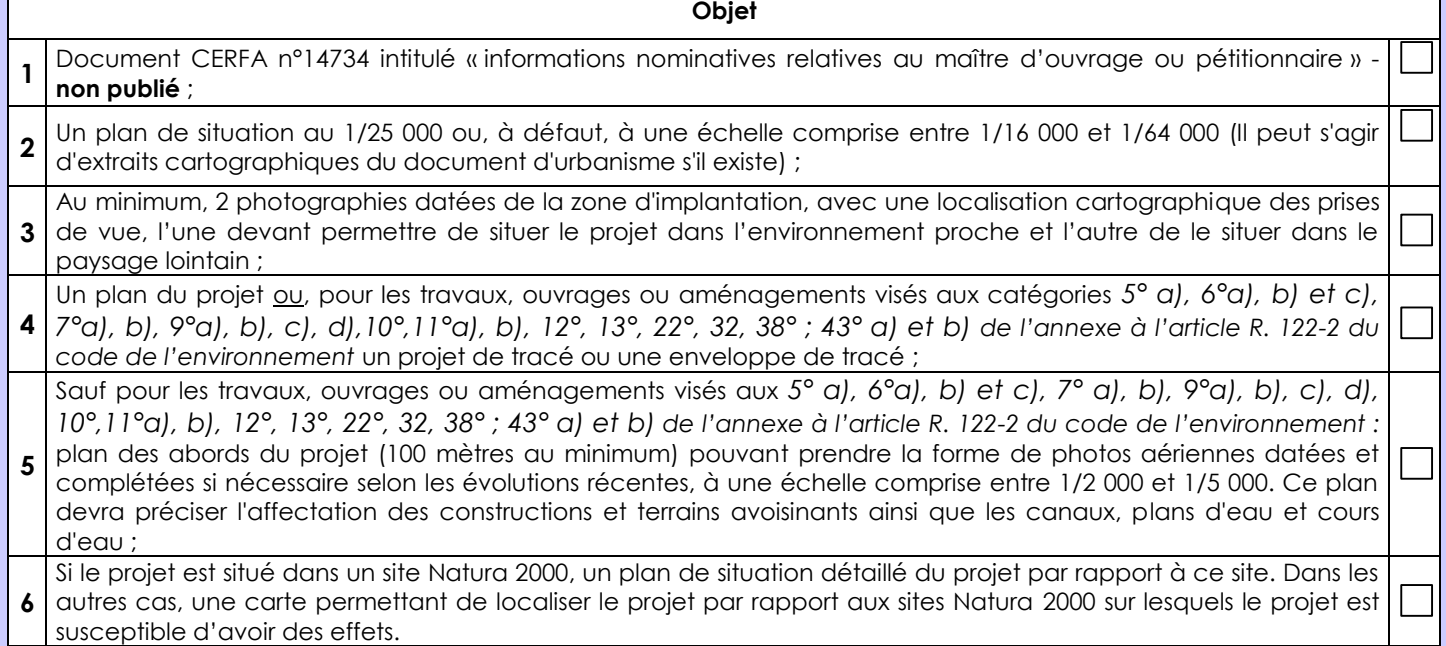

## **8.2 Autres annexes volontairement transmises par le maître d'ouvrage ou pétitionnaire**

Veuillez compléter le tableau ci-joint en indiquant les annexes jointes au présent formulaire d'évaluation, ainsi que les parties auxquelles elles se rattachent

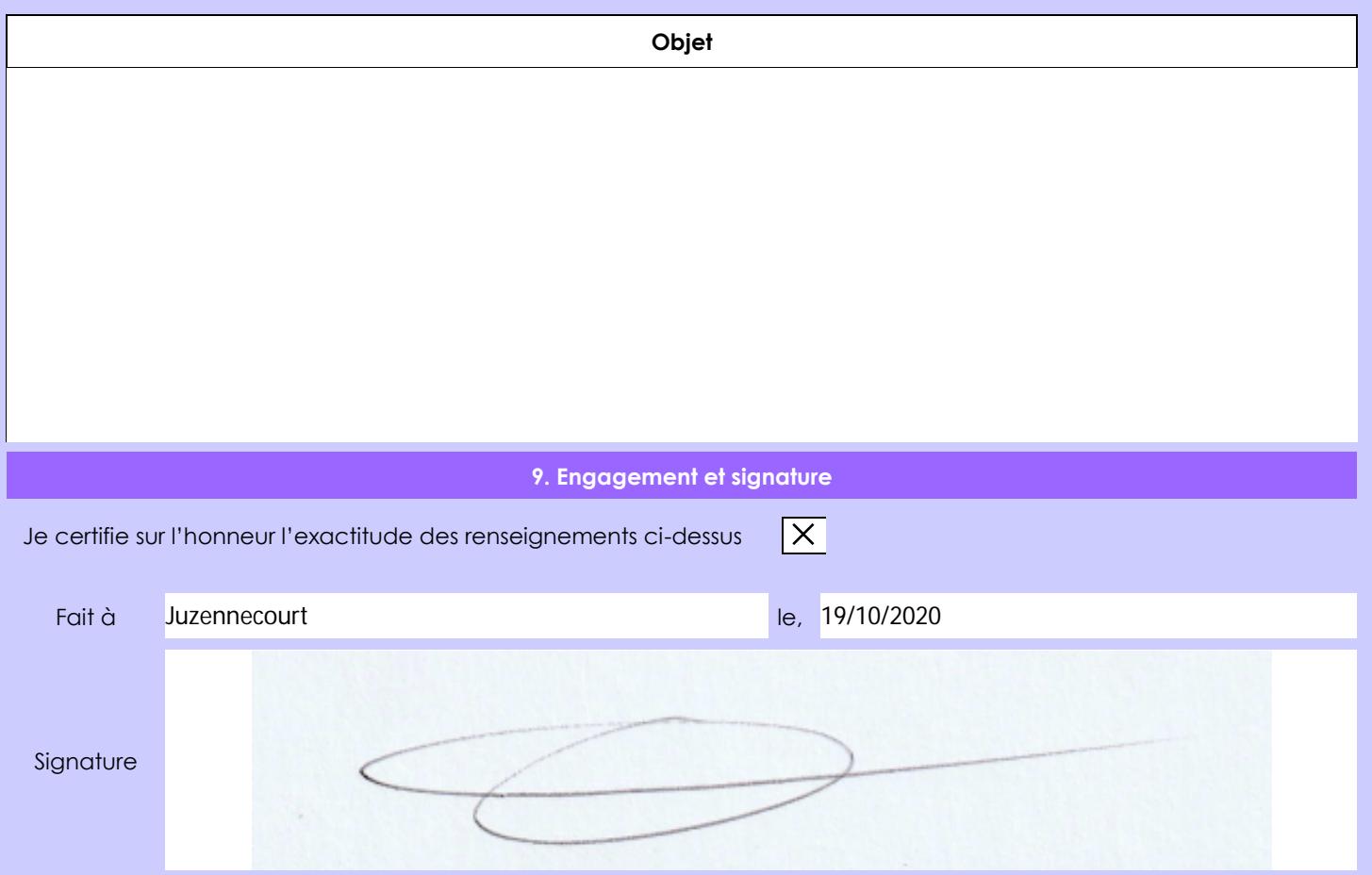